## **Abs**

## %Abs function

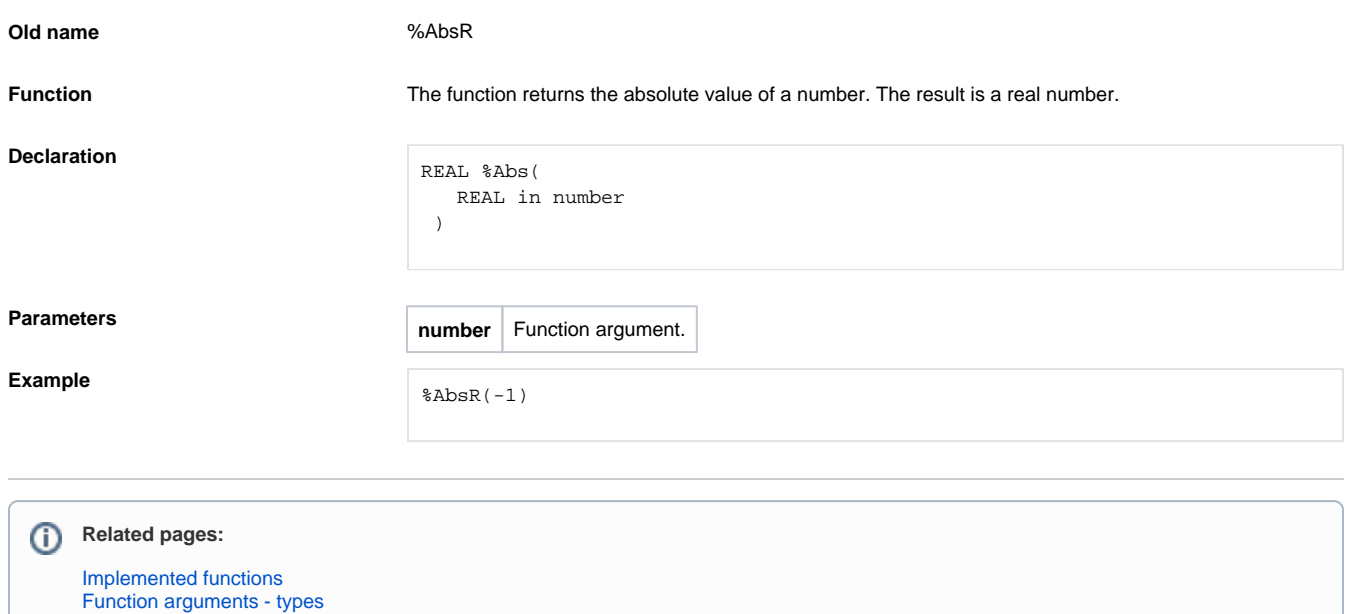